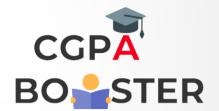

## **Solution Code**

```
def word_count(str):
    counts = dict()
    words = str.split()

for word in words:
    if word in counts:
        counts[word] += 1
    else:
        counts[word] = 1

    return counts

print( word_count('the quick brown fox jumps over the lazy dog.'))
```